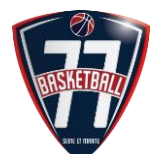

## EDITER UN BORDEREAU ET L' ENVOYER

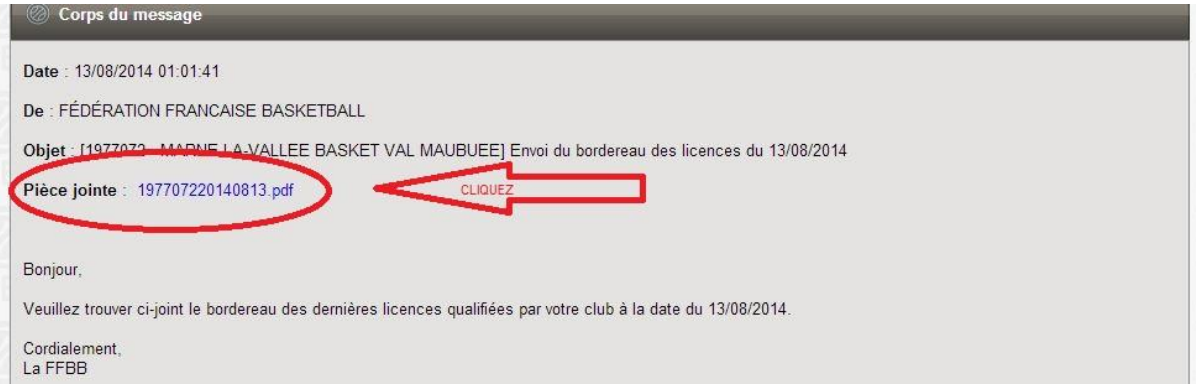

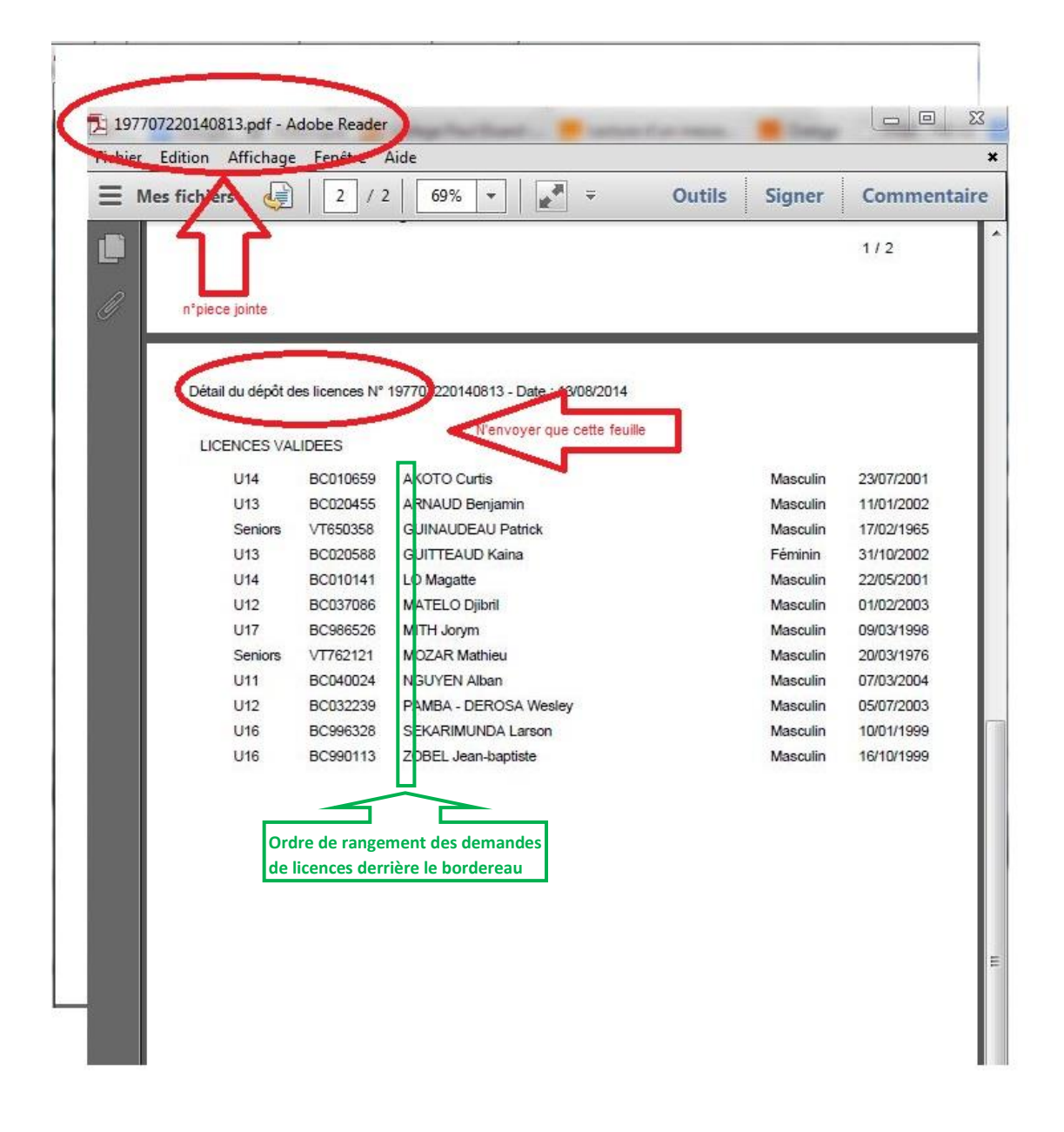